# 

Уровень приложений корпоративных информационных

1.8

#### МОСКОВСКИЙ ГОСУДАРСТВЕННЫЙ УНИВЕРСИТЕТ ИНФОРМАЦИОННЫХ ТЕХНОЛОГИЙ, РАДИОТЕХНИКИ И ЭЛЕКТРОНИКИ

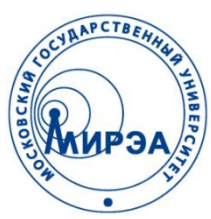

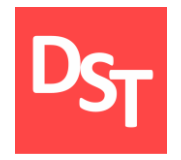

#### ПРИКЛАДНАЯ СИНЕРГЕТИКА

#### Глава 8. УРОВЕНЬ ПРИЛОЖЕНИЙ

Работа посвящена анализу, проектированию, разработке и внедрению корпоративных информационных систем

Контакты: http://stepanovd.com/ mail@stepanovd.com

Автор: Степанов Дмитрий Юрьевич к.т.н., доц. МИРЭА

Москва – 2017

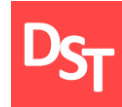

Документирование уровня приложений  $\Box$ 

Архитектура приложений предприятия

Концепция анализа 

Области знаний для реализации программ  $\Box$ 

Концепция реализации

Концепция тестирования  $\mathbb{R}^n$ 

# D<sub>ST</sub> 2. Разграничение ответственности по уровням

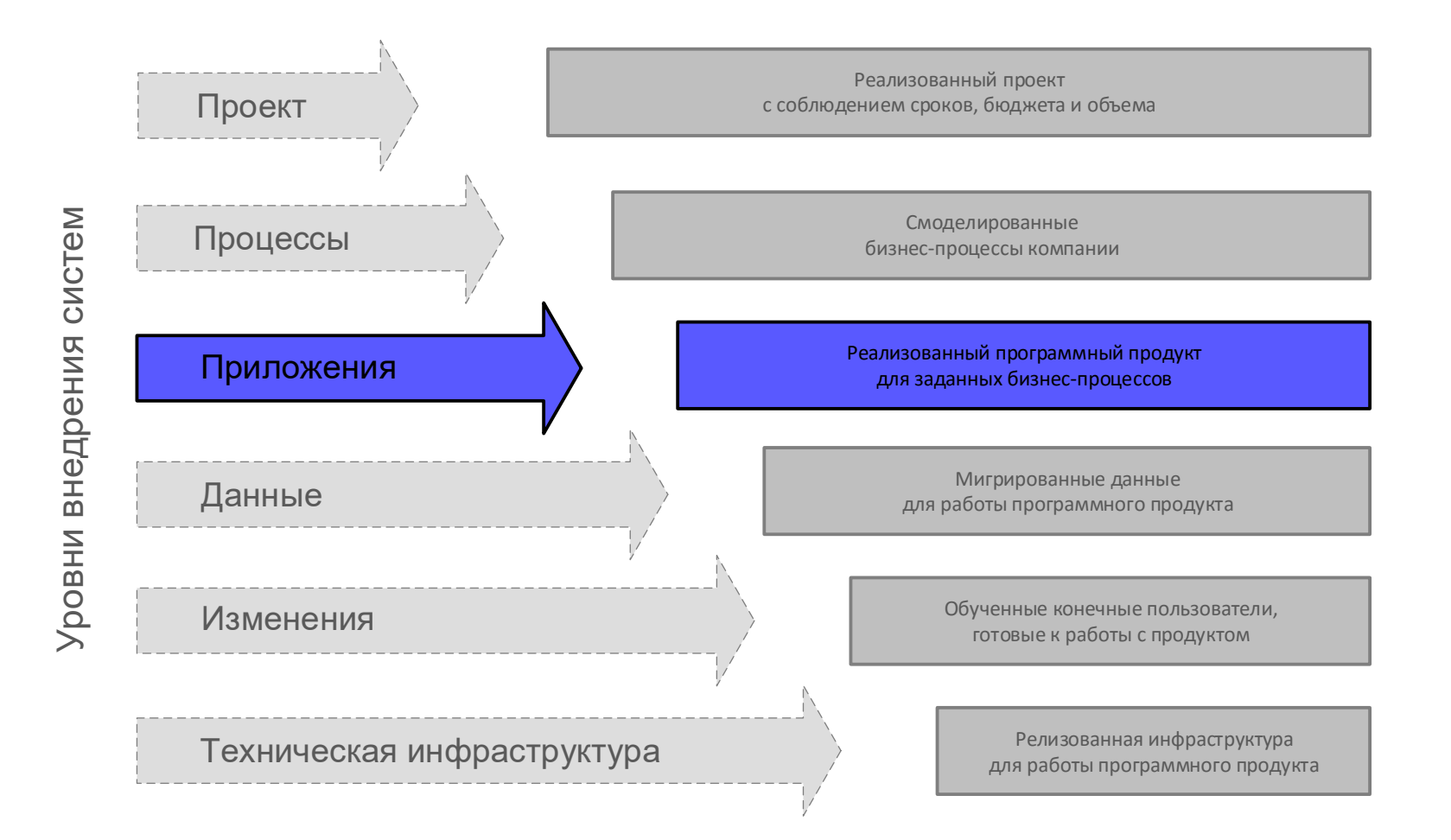

# 3. Документирование уровня приложений

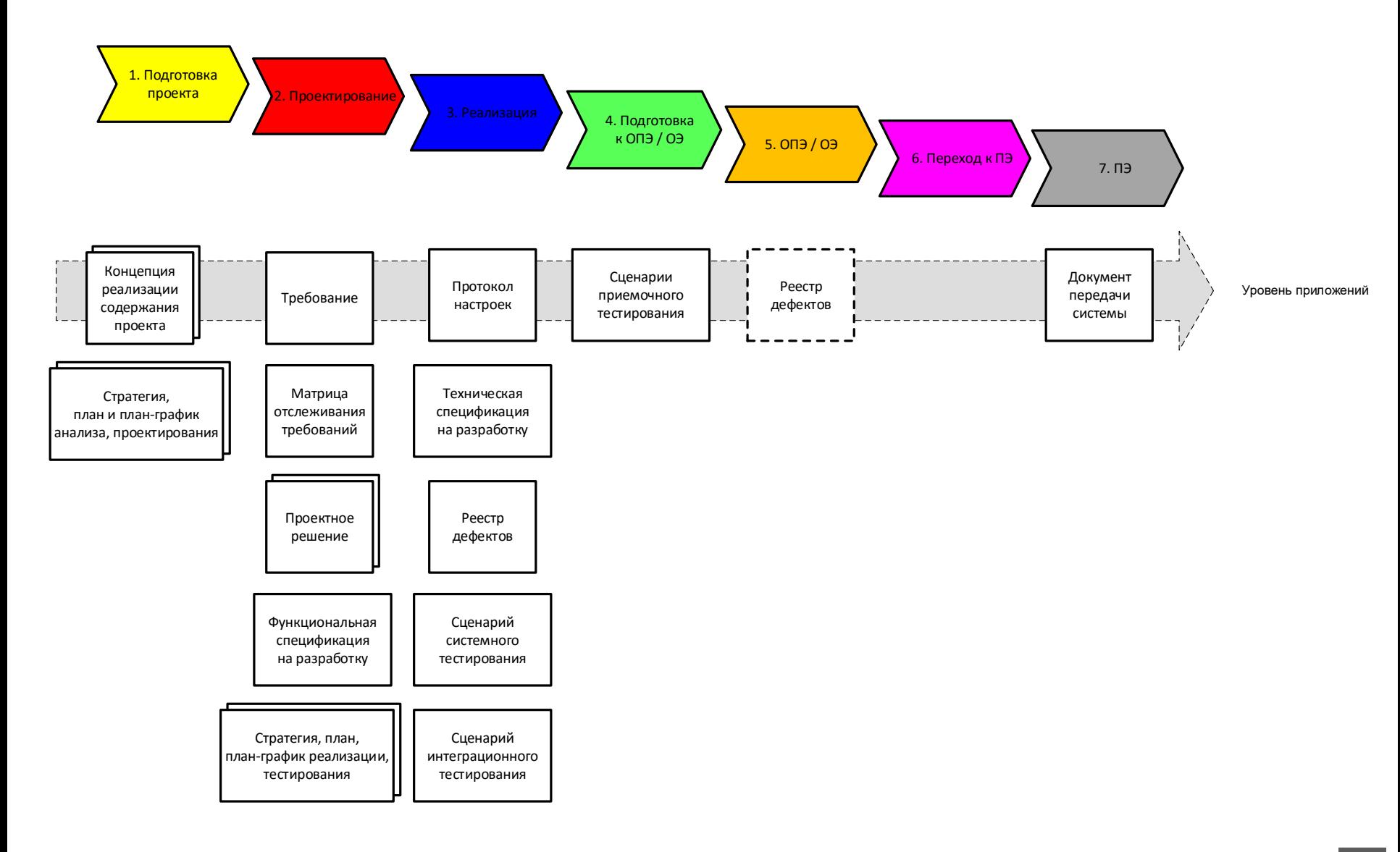

# 4. Архитектура приложений предприятия

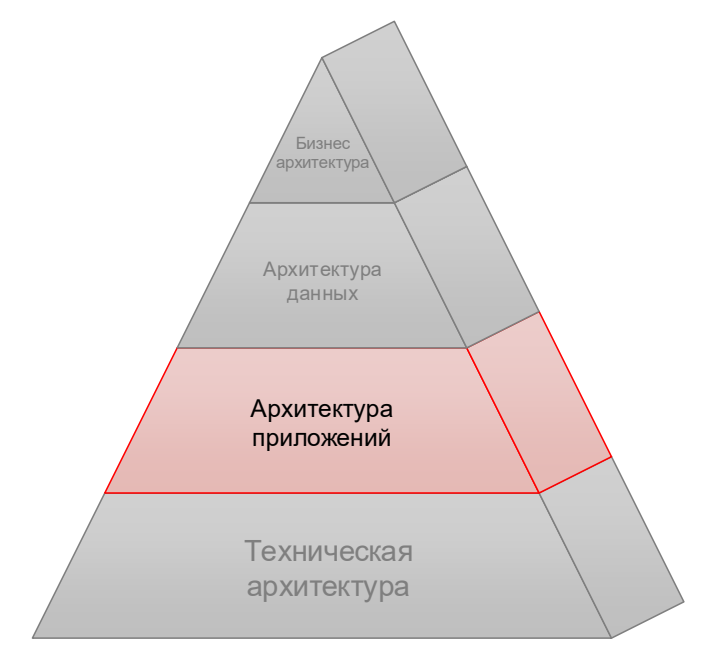

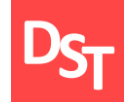

1. Подготовка<br>проекта

Проектирование

4. Подготовка<br>к ОПЭ / ОЭ

Переход

Концепция задает способы, порядок и сроки проведения анализа требований, предъявляемых к разрабатываемой корпоративной информационной системе. Документ содержит следующее:

детальное описание способов проведения анализа требований к информационной системе, а также финальный перечень выбранных подходов;

порядок и правила выполнения анализа на основе выбранных способов с указанием плановых сроков проведения указанных активностей;

список итоговых документов, формируемых по результатам проведения процедуры анализа требований, включающий документ требований.

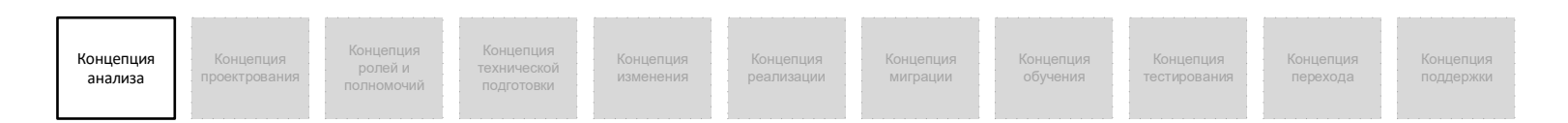

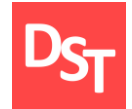

# 5.1. Способы анализа требований

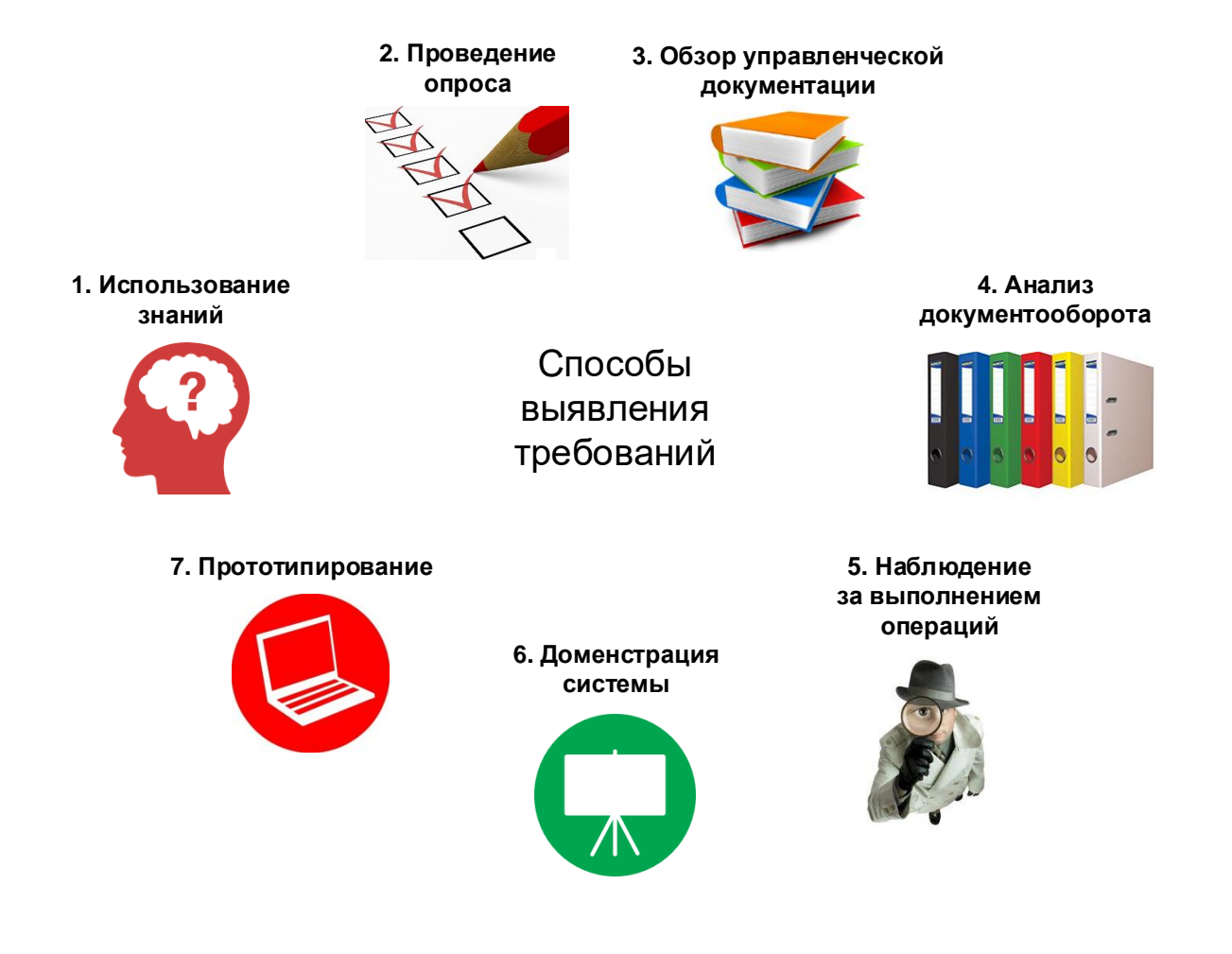

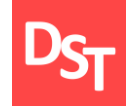

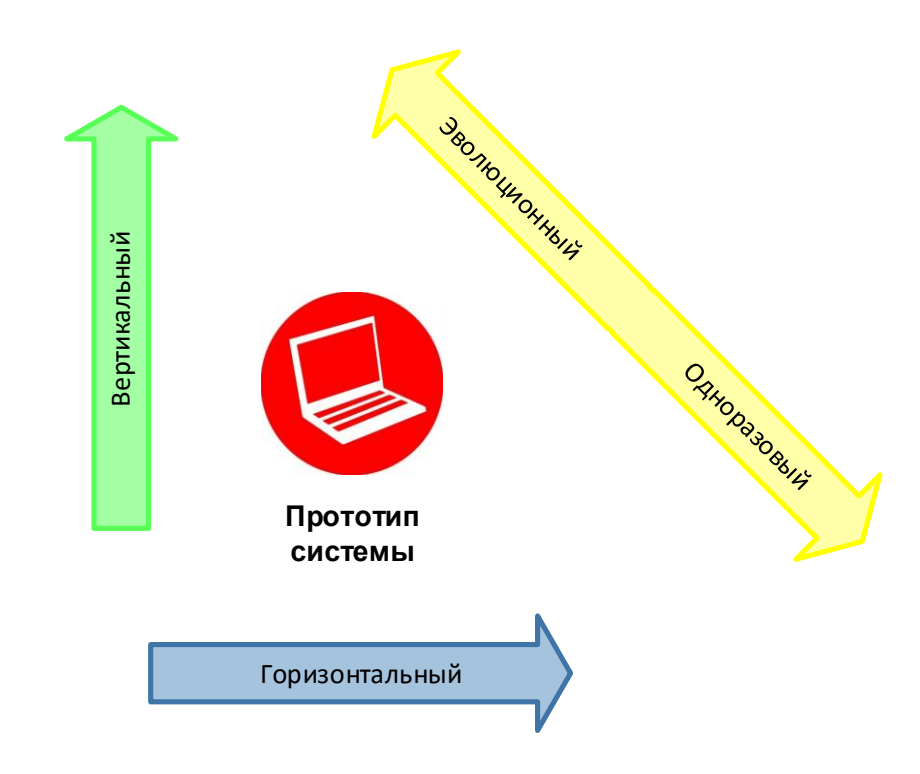

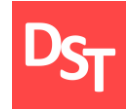

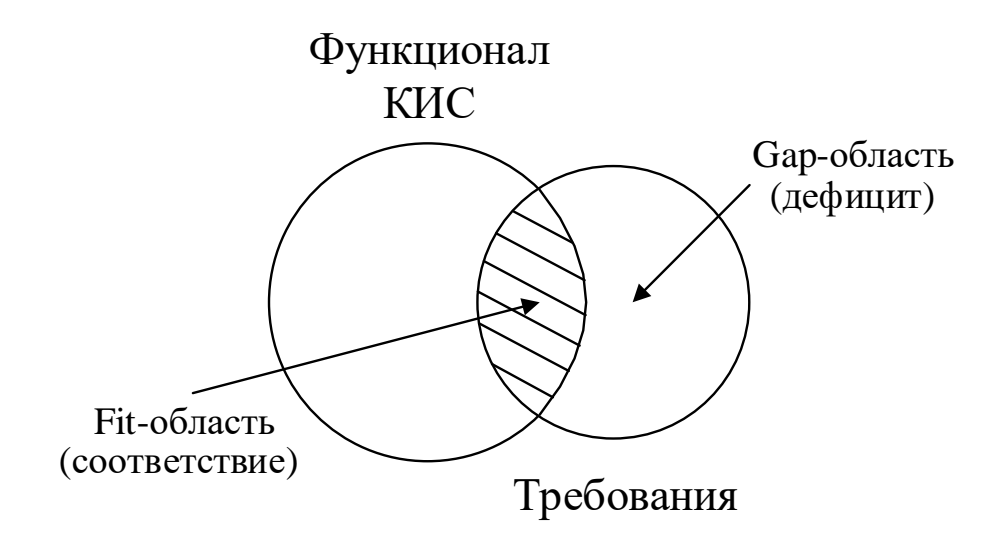

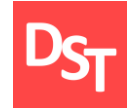

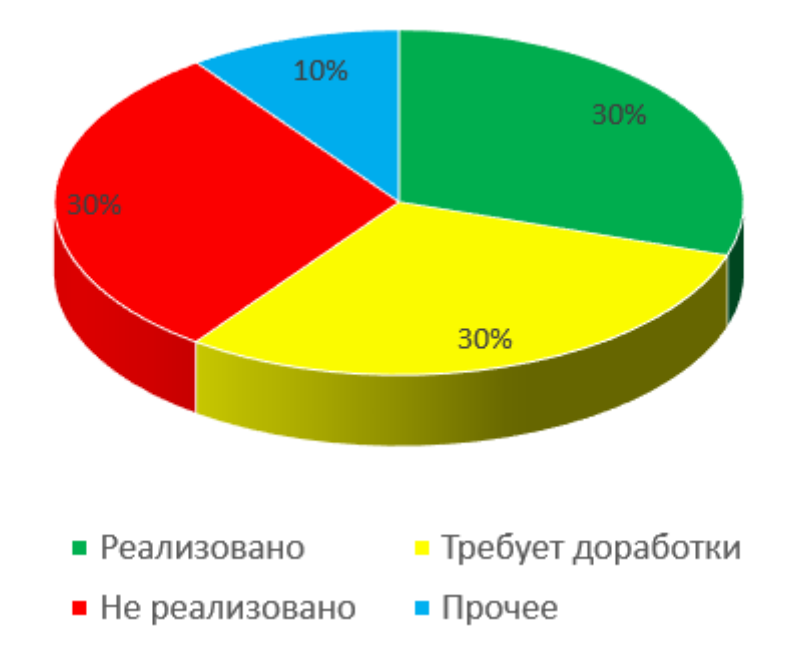

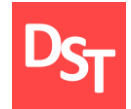

# 5.5. Виды разработок Gap-области

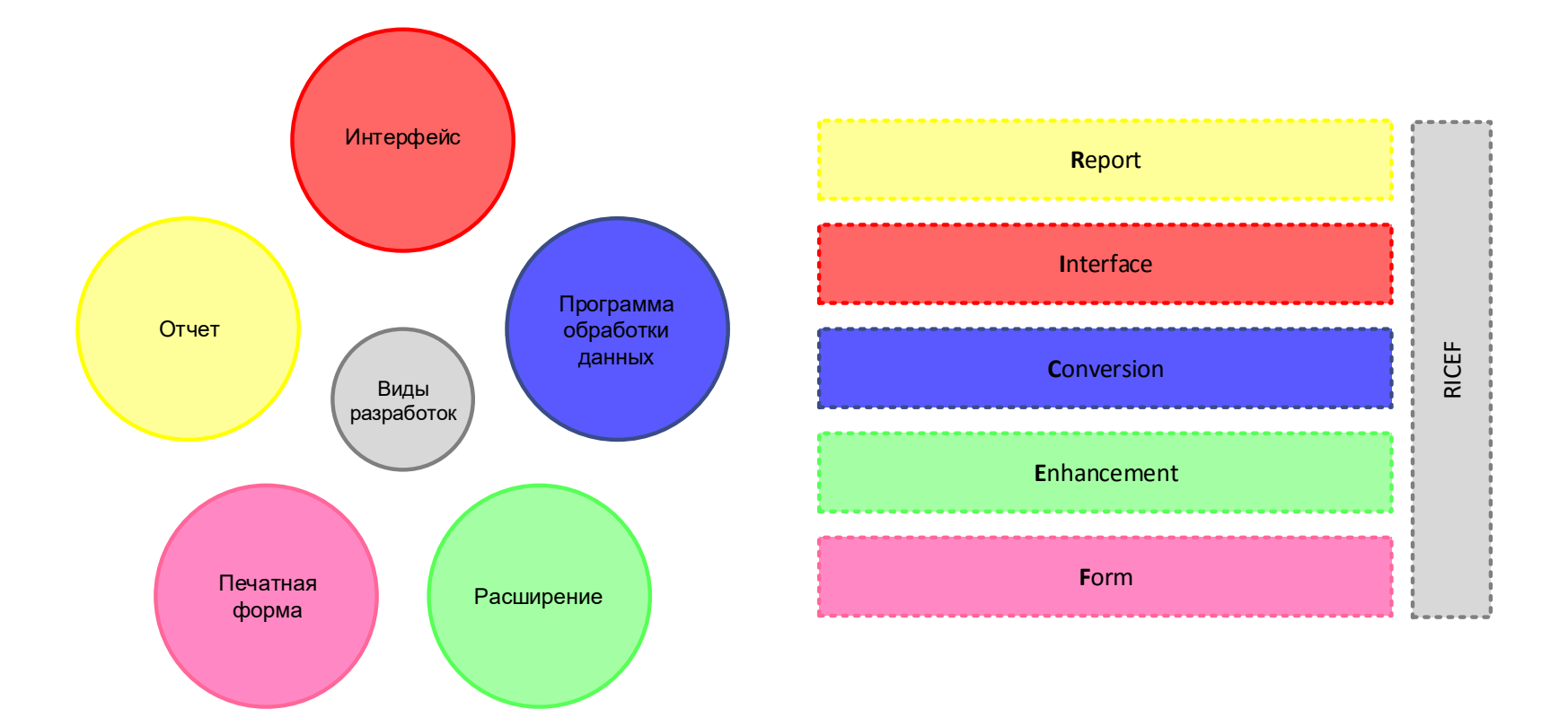

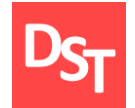

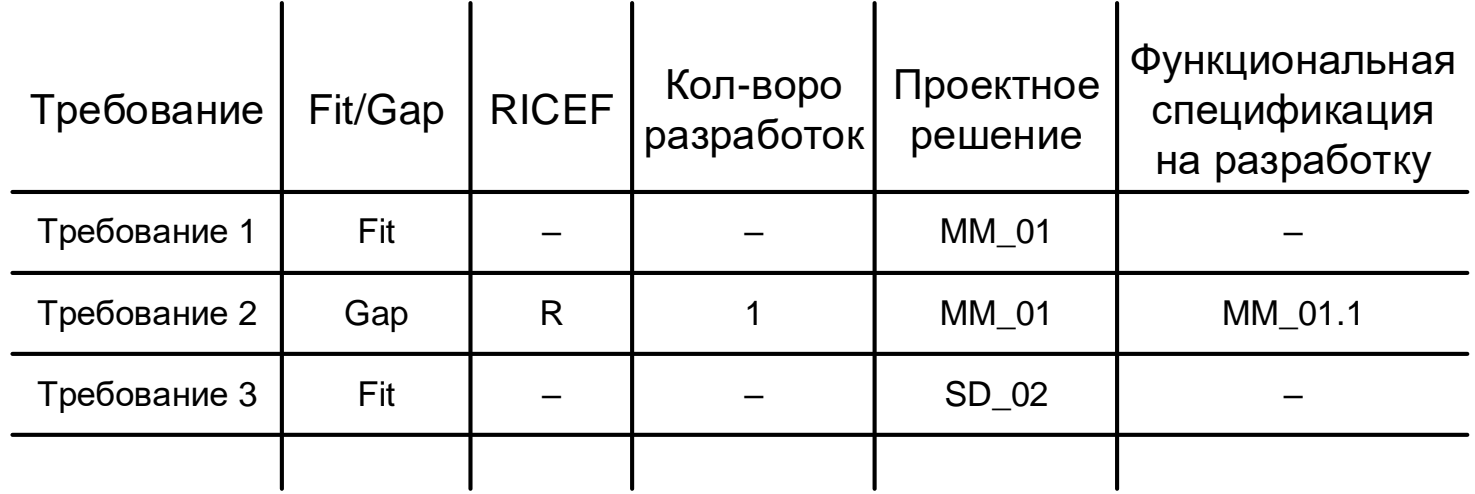

# 6. Области знаний для реализации программ

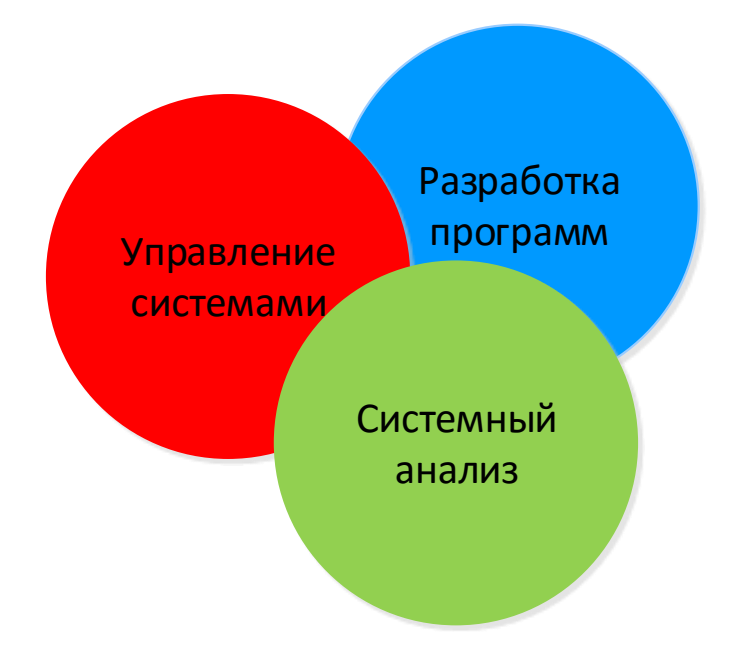

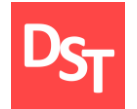

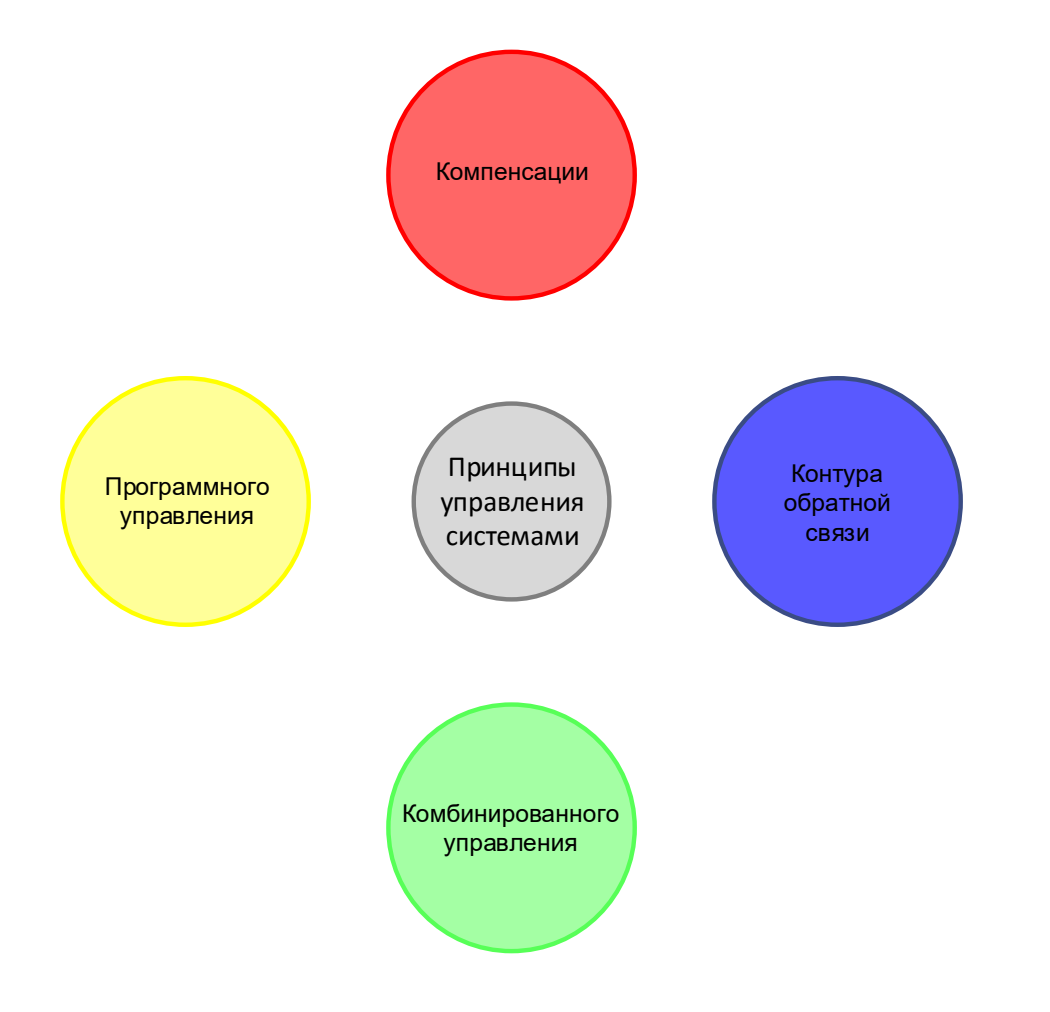

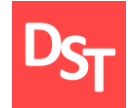

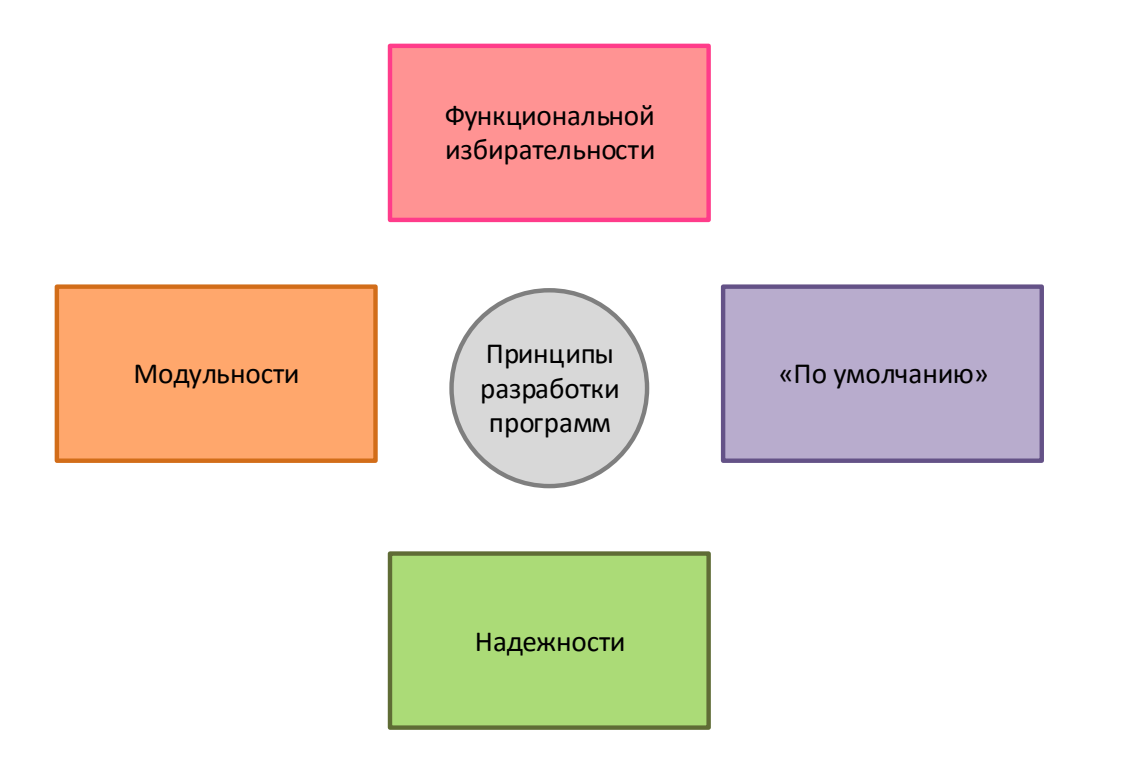

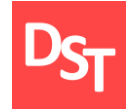

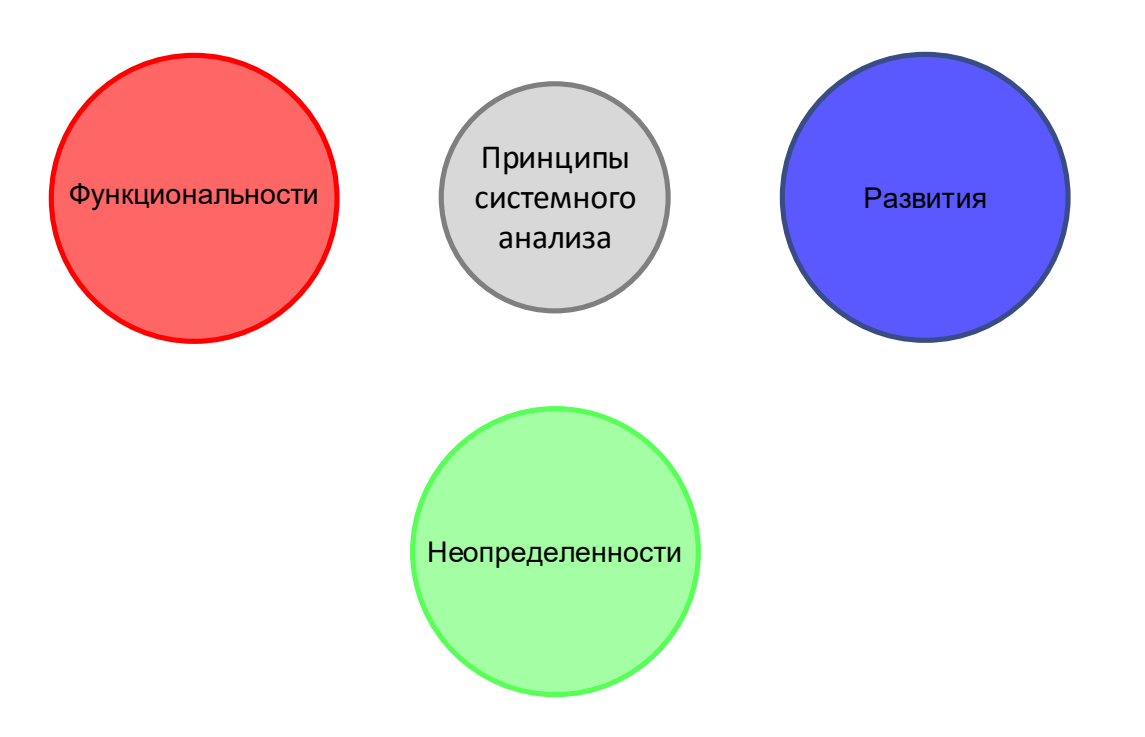

# 6.4. Обобщение принципов разработки (1 из 3)

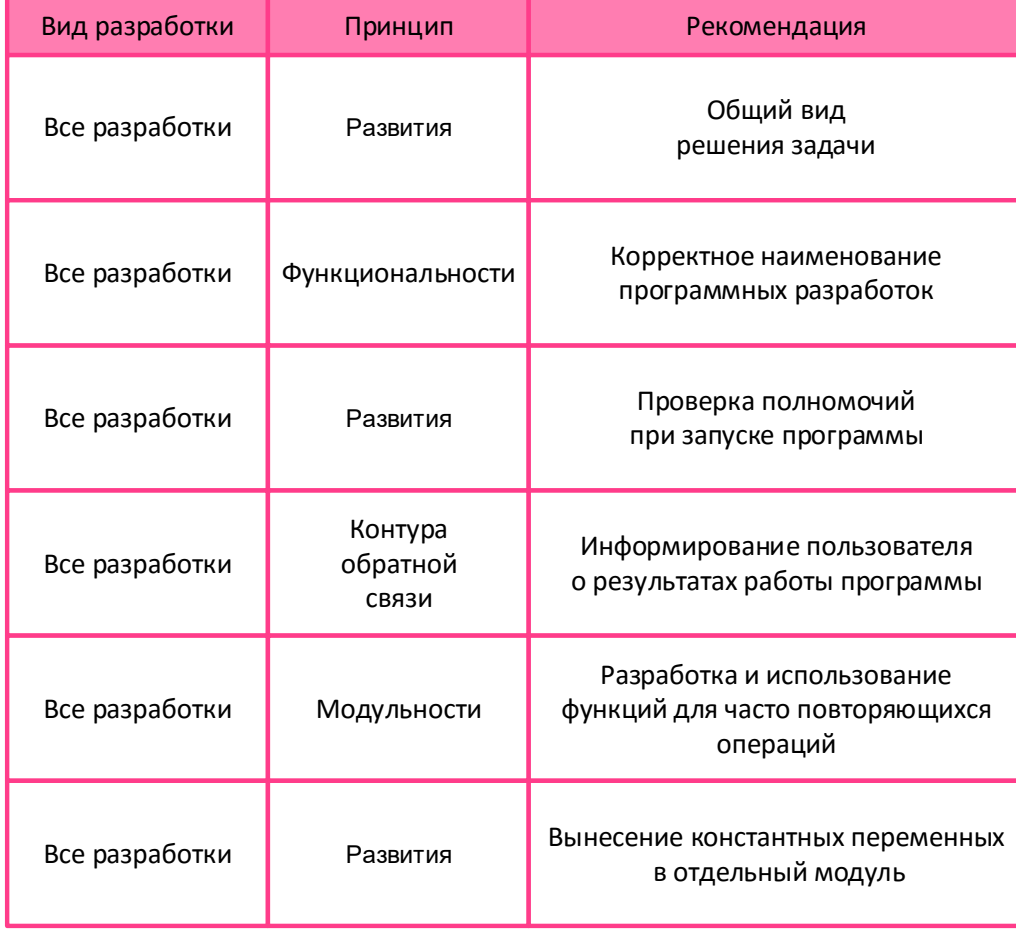

# 6.5. Обобщение принципов разработки (2 из 3)

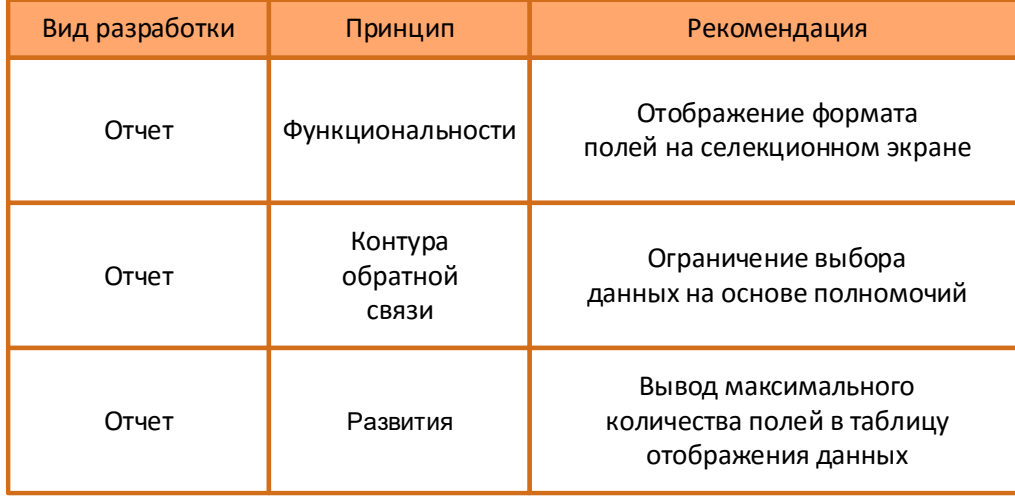

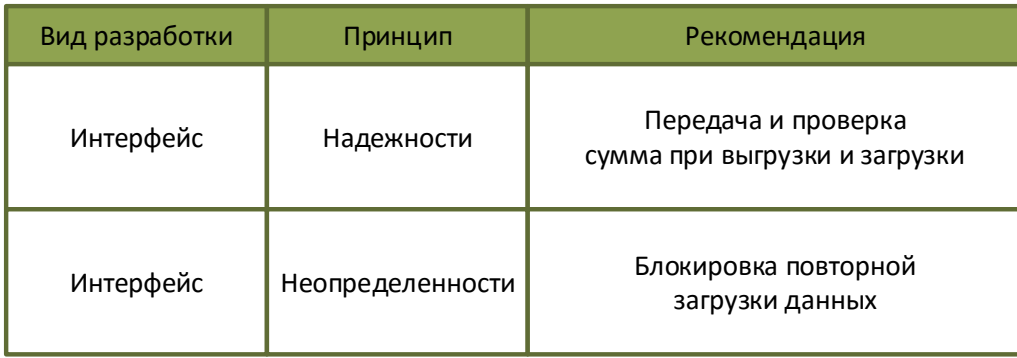

# 6.6. Обобщение принципов разработки (3 из 3)

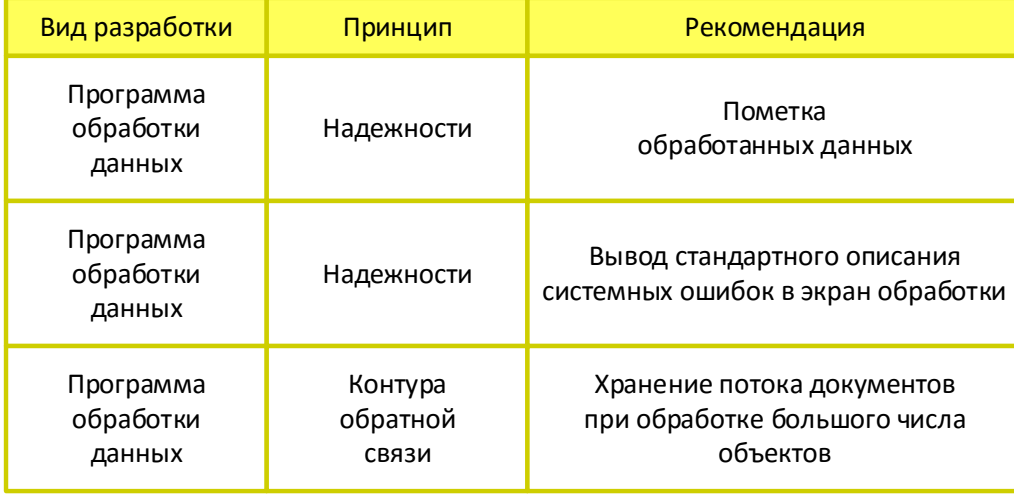

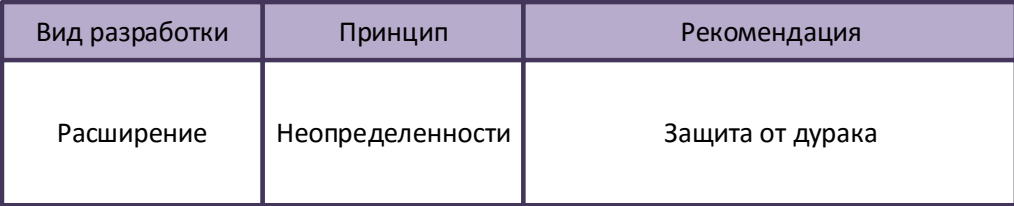

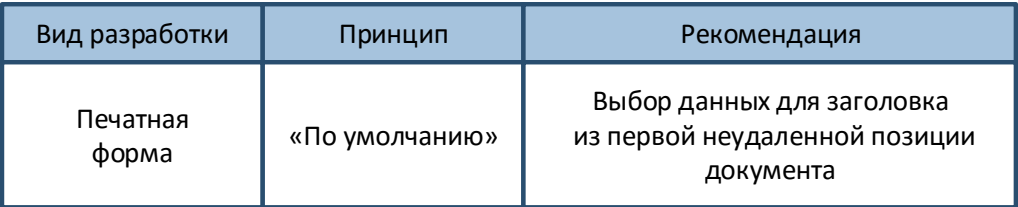

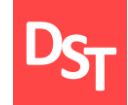

1. Подготовка<br>проекта

Проектирование

4. Подготовка<br>к ОПЭ / ОЭ

Переход

Концепция задает правила реализации настроек и доработок системы, структуру описания программ и алгоритмов обработки данных. Документ содержит следующее:

правила ведения настроек системы, наименования программных разработок и кодирования программ, а также формирования и переноса транспортных запросов;

структуру описания программных разработок и алгоритмов преобразования данных в ней, необходимую для реализации доработок информационной системы;

порядок настройки и доработки системы, а также сроки реализации. Список итоговых документов, включающий протоколы настроек и технические спецификации на разработку.

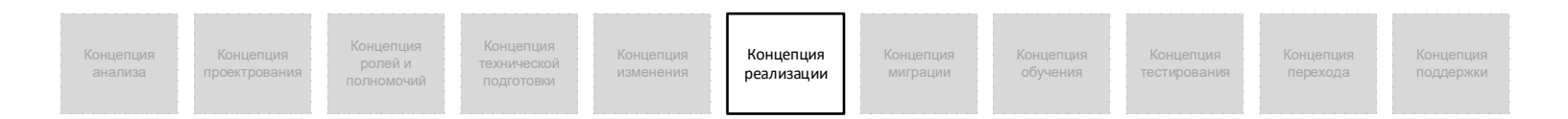

# **D<sub>ST</sub>** 7.1. Трехуровневая структура описания программ

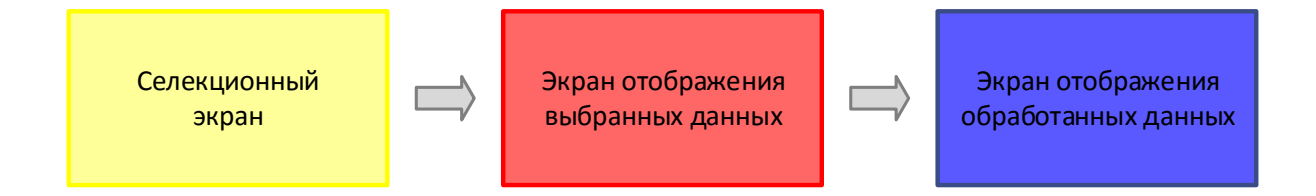

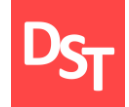

# 7.2. Пример трехуровневой структуры

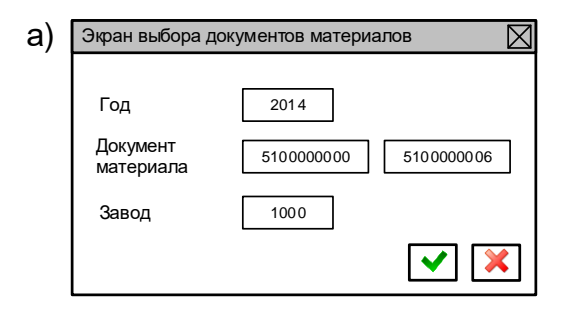

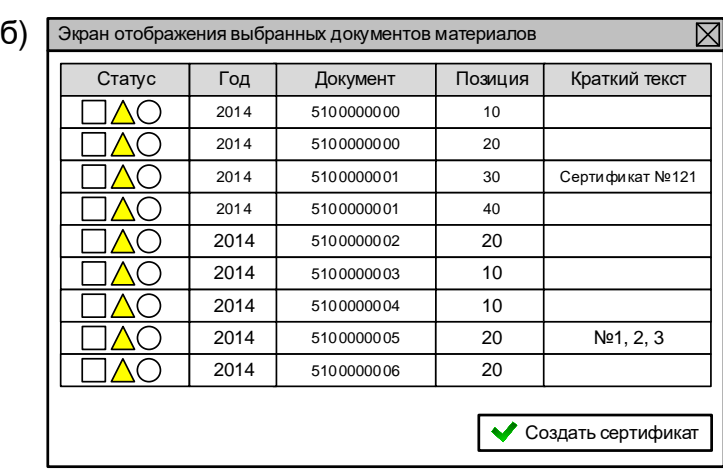

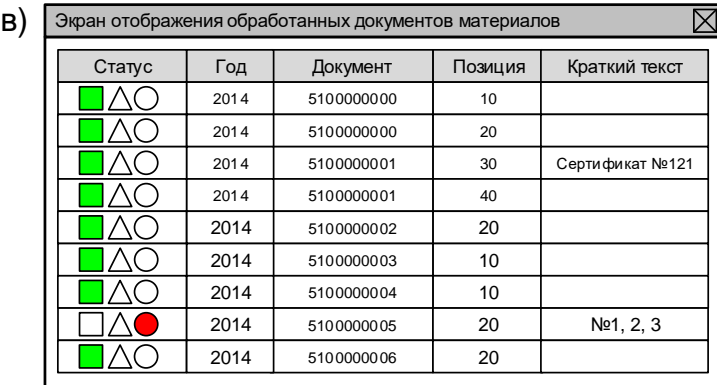

# 7.3. Виды программ и трехуровневая структура

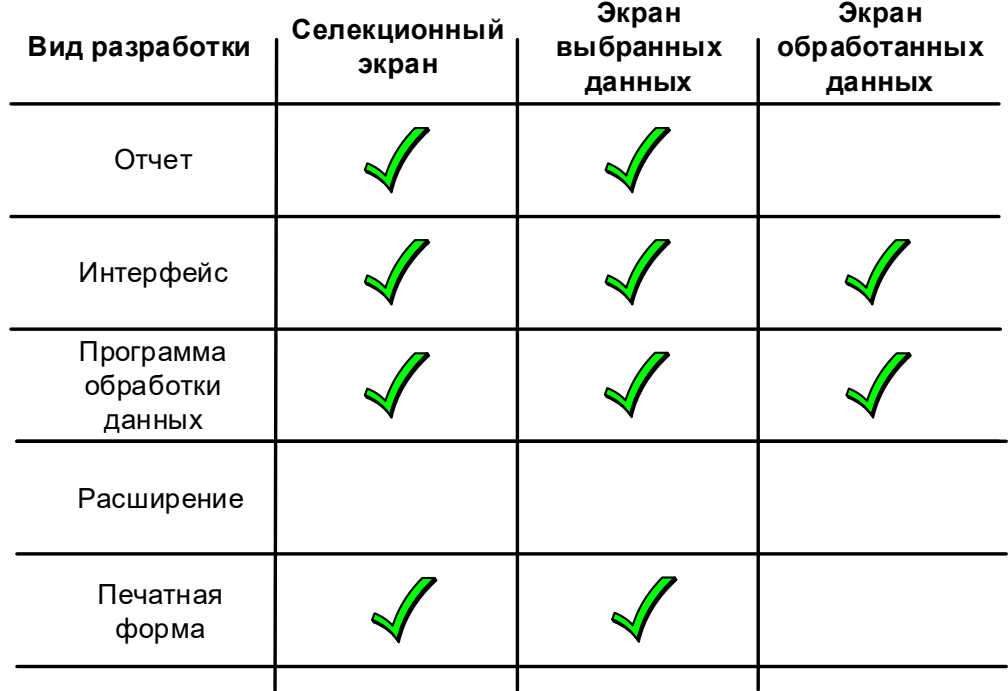

### 7.4. Преобразование данных в трехуровневой структуре

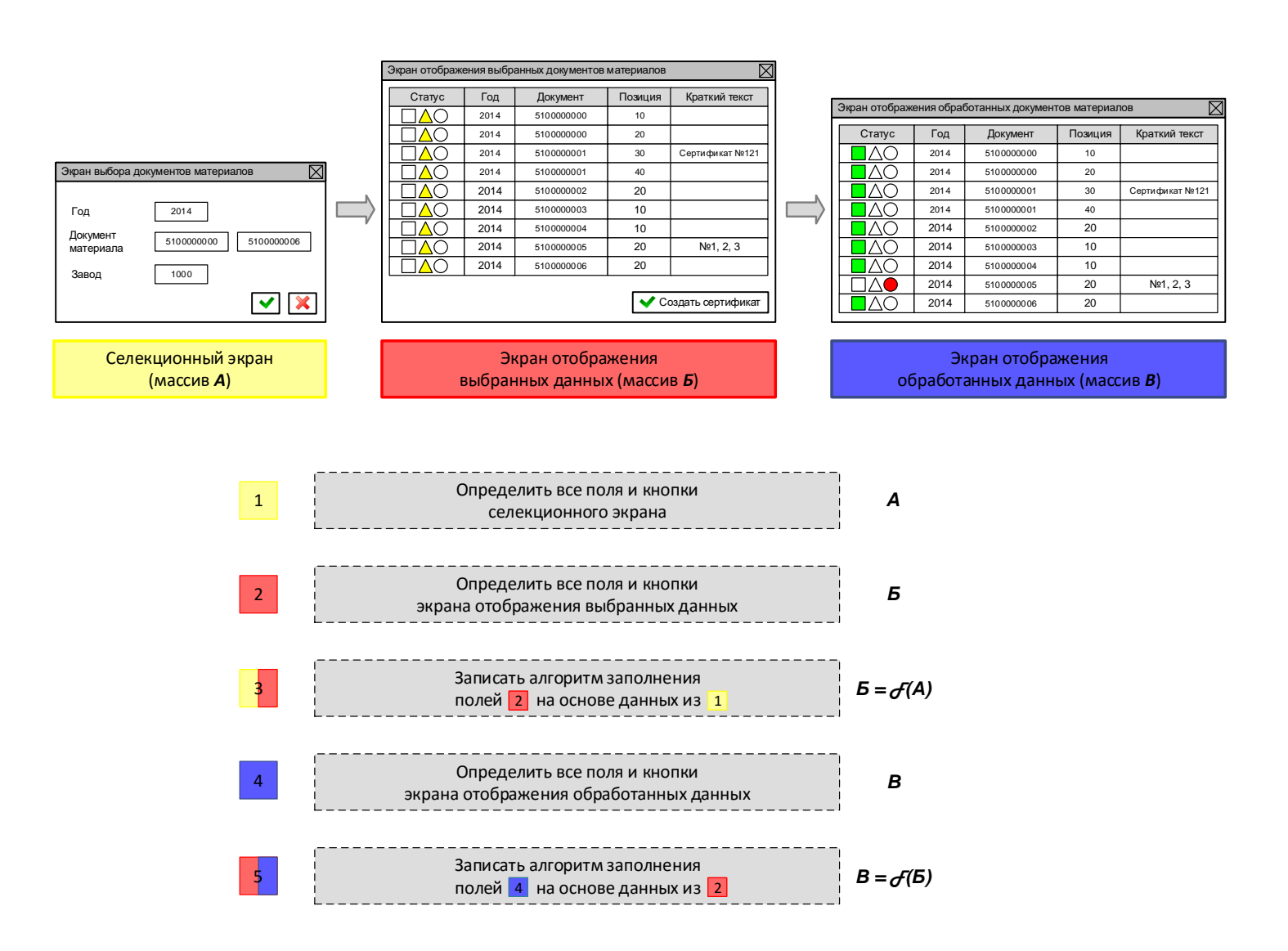

Все права защищены © 2017. Официальный сайт Дмитрия Степанова http://stepanovd.com/training\_erp\_1-8ru.html?lang=RU

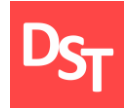

#### 7.5. Элементы экранов программ

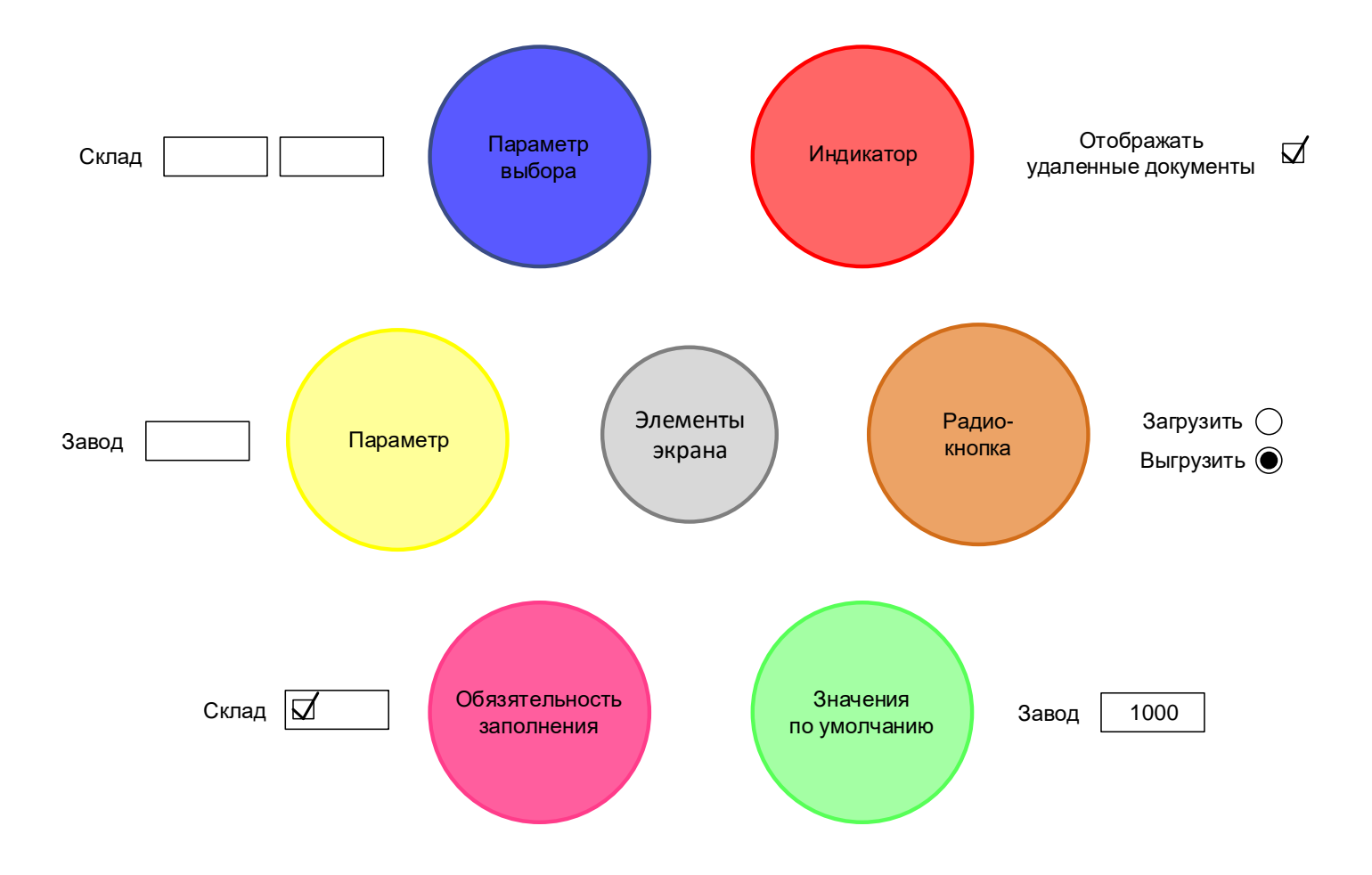

# 7.6. Описание алгоритмов заполнения полей

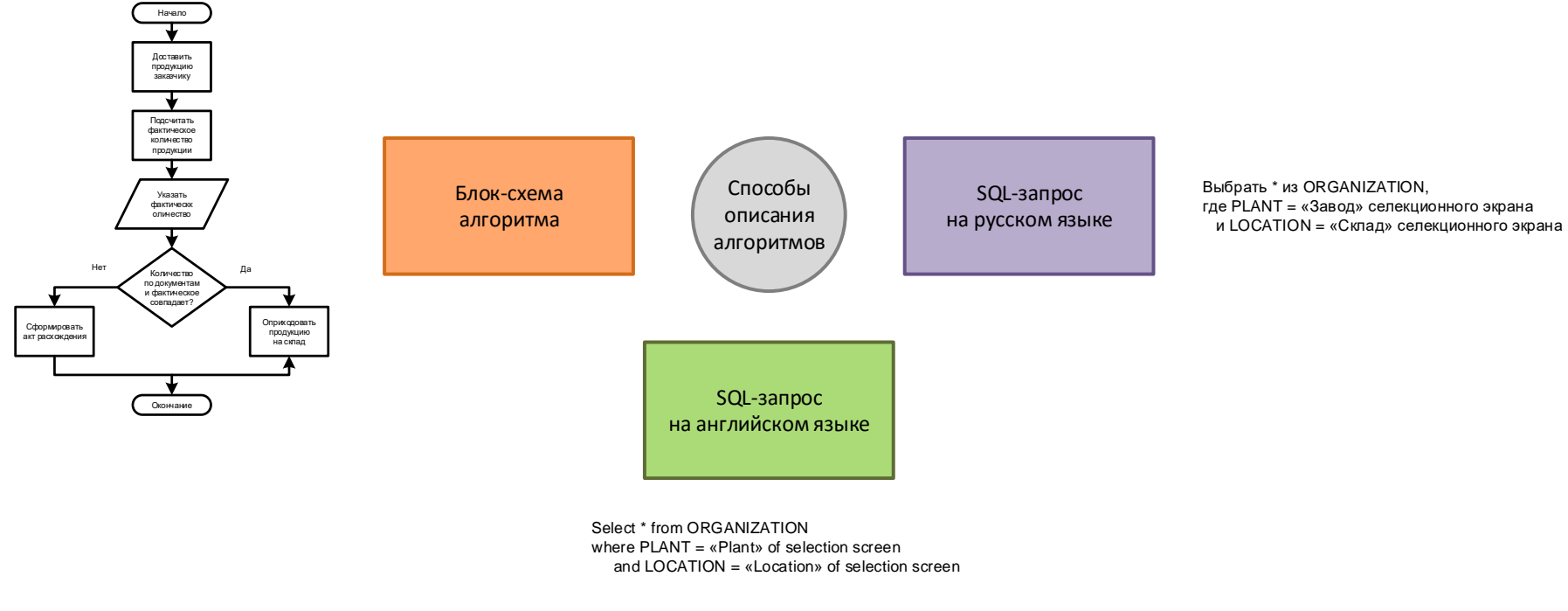

Select \* from ORGANIZATION<br>where PLANT = «Plant» of selection screen

# 7.7. Шаги проектирования сложных программ

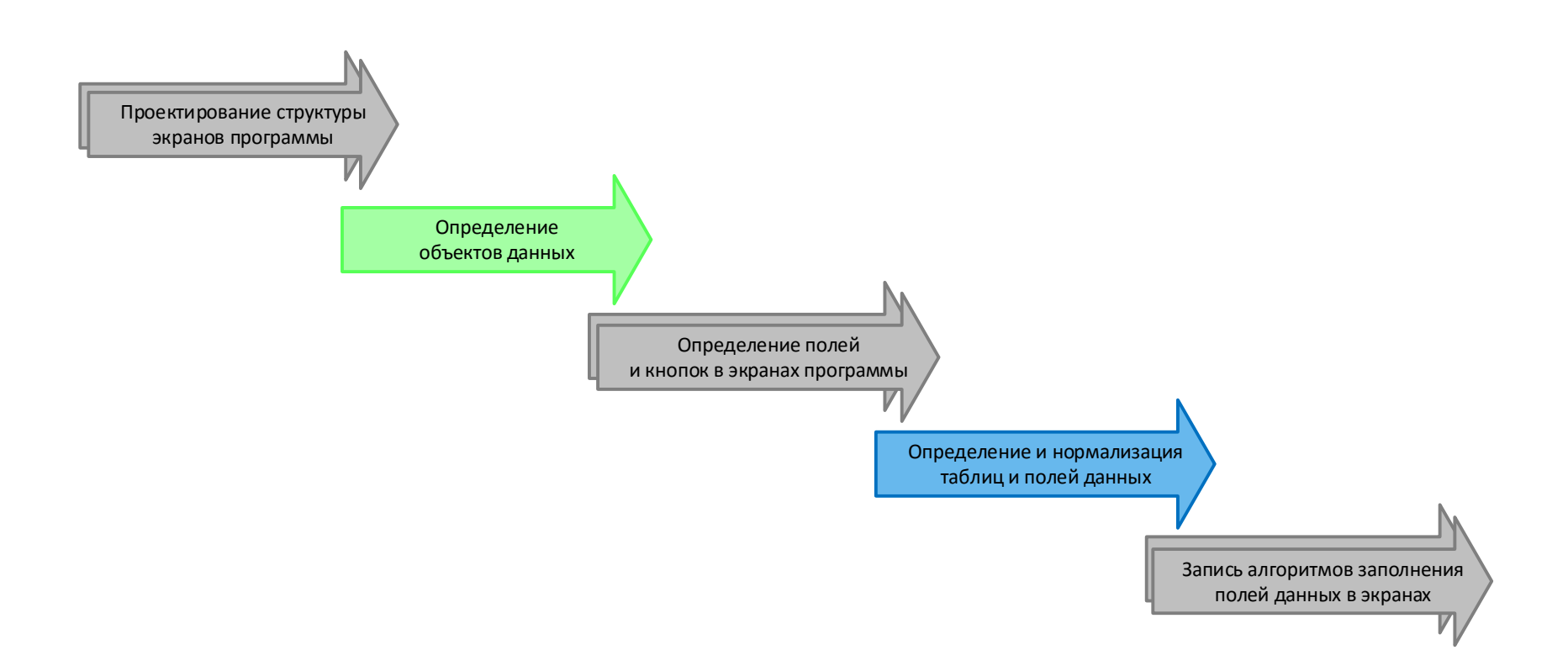

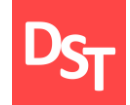

1. Подготовка<br>проекта

Проектирование

4. Подготовка<br>к ОПЭ / ОЭ

Переход

Концепция содержит описание бизнес-ролей, технических ролей системы, а также порядок присвоения ролей пользователям и матрицу доступа. Документ содержит следующее:

перечень и описание бизнес-ролей, а также список технических ролей корпоративной информационной системы, порядок присвоения ролей пользователям;

матрицу доступа вида «роль-программа-доступ» для мониторинга и управления присвоениями ролей и программ информационной системы;

список документов, включающий проектные решения и функциональные спецификации на разработку для реализации ролей и полномочий.

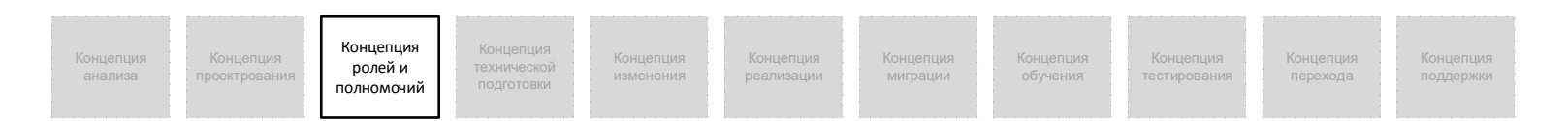

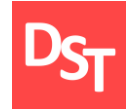

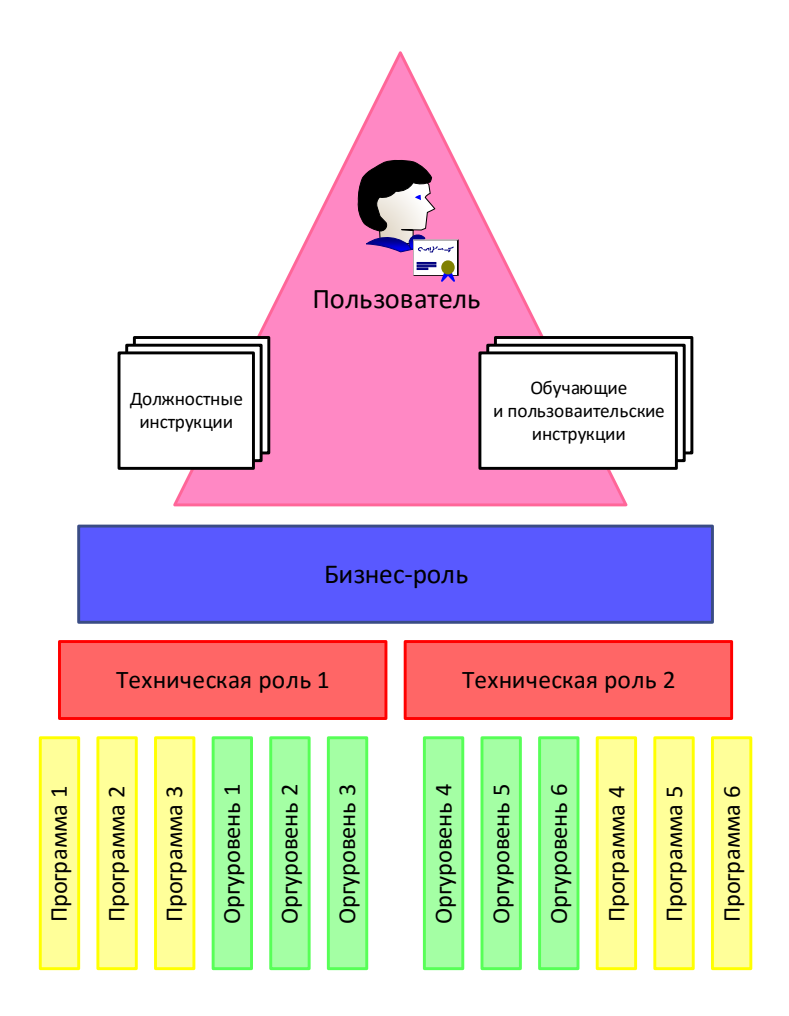

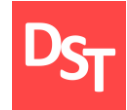

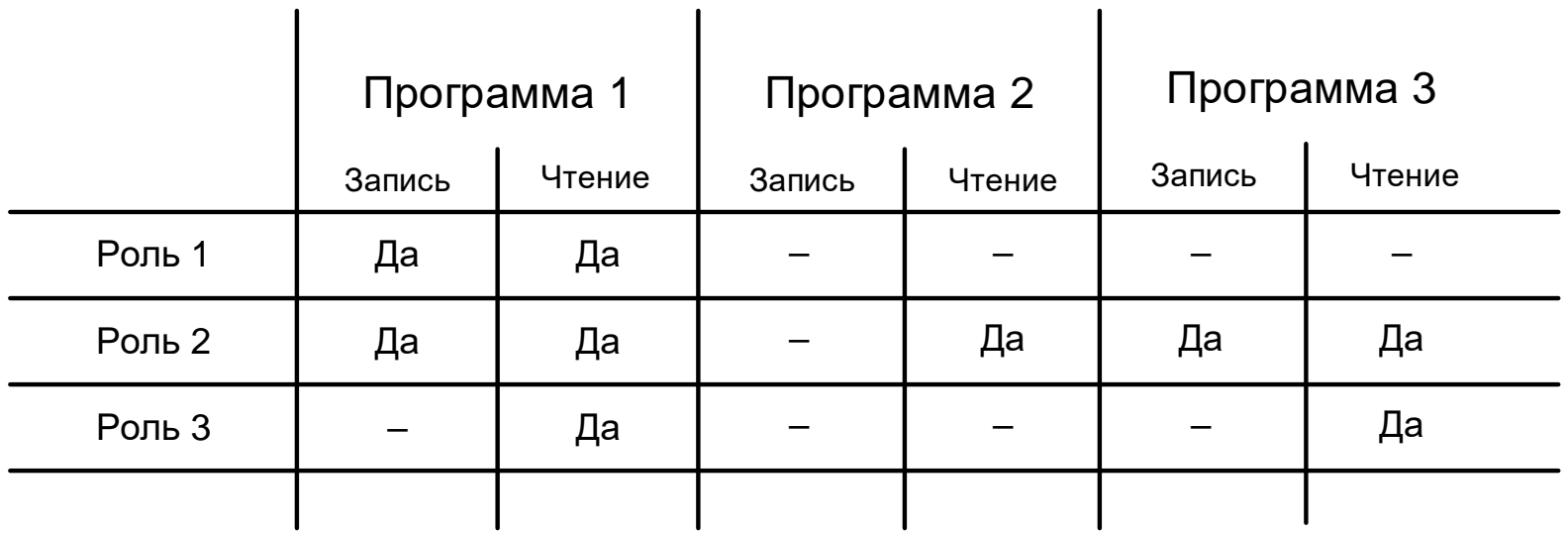

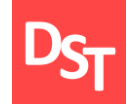

1. Подготовка<br>проекта

Проектирование

4. Подготовка<br>к ОПЭ / ОЭ

Переход

Концепция описывает виды и катеогрии тестирования разрабатываемой информационной системы. Определяются ответственные за проведение тестирования. Документ содержит следующее:

детальное описание видов и катетегорий тестирования корпоративной информационной системы, а также финальный перечень выбранных подходов к тестированию;

определение ответственных за ведение процесса тестирования информационной системы на основе выбранных видов и категорий тестирования.

порядок и сроки проведения тестирования разрабатываемой корпоративной информационной системы. Описание итоговых документов тестирования, включающих сценарии тестирования.

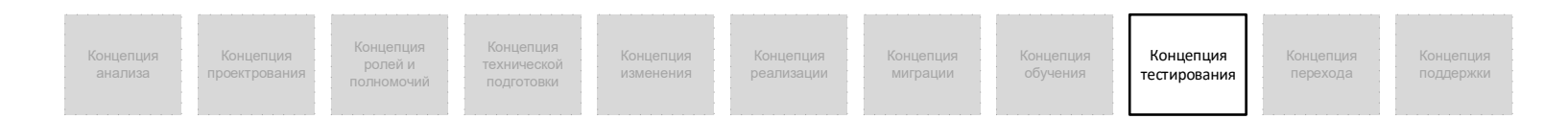

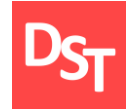

# 9.1. Категории тестирования

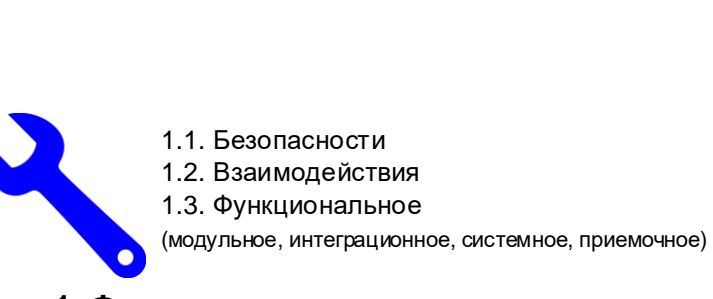

**1. Функциональное**

Категория тестирования программ

## **2. Нефункциональное**<br>2.1. Установки

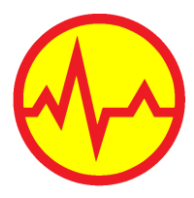

- 
- **рункциональное**<br>2.1. Установки<br>2.2. Удобства использования<br>2.3. Отказа и восстановления **рункциональное**<br>2.1. Установки<br>2.2. Удобства использования<br>2.3. Отказа и восстановления<br>2.4. Конфигурационное
- 2.3. Отказа и восстановления<br>2.4. Конфигурационное
- 
- 2.5. Производительности

(нагрузочное, стрессовое, стабильности, объемное)

**2. Нефункциональное 3. Связанное с изменениями**

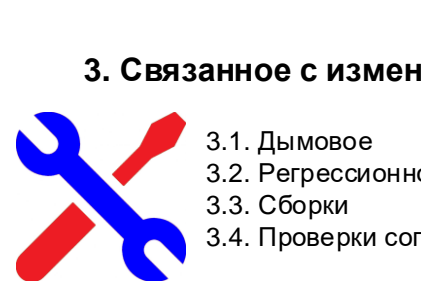

**анное с измене**<br>3.1. Дымовое<br>3.2. Регрессионное<br>3.3. Сборки 3.1. Дымовое<br>3.2. Регрессионное<br>3.3. Сборки<br>3.4. Проверки согласованности

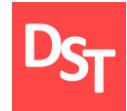

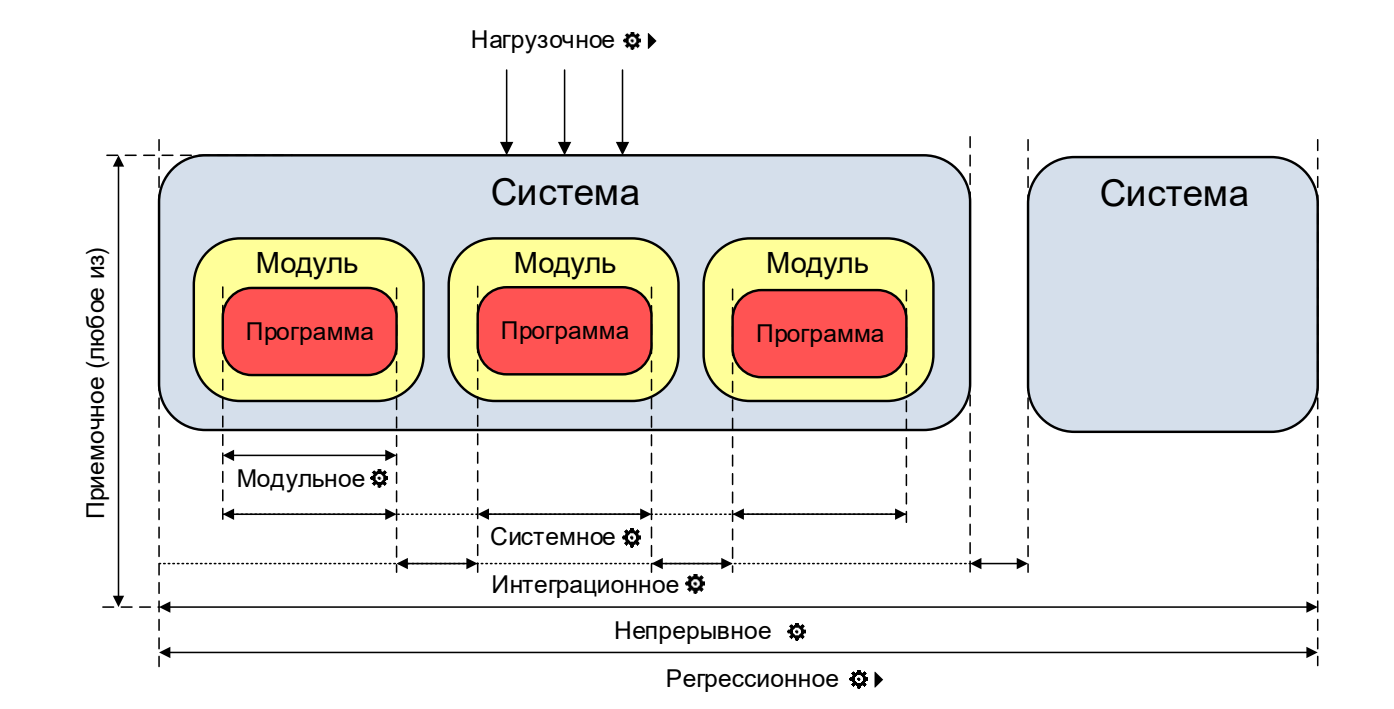

# 9.3. V-модель разработки через тестирование

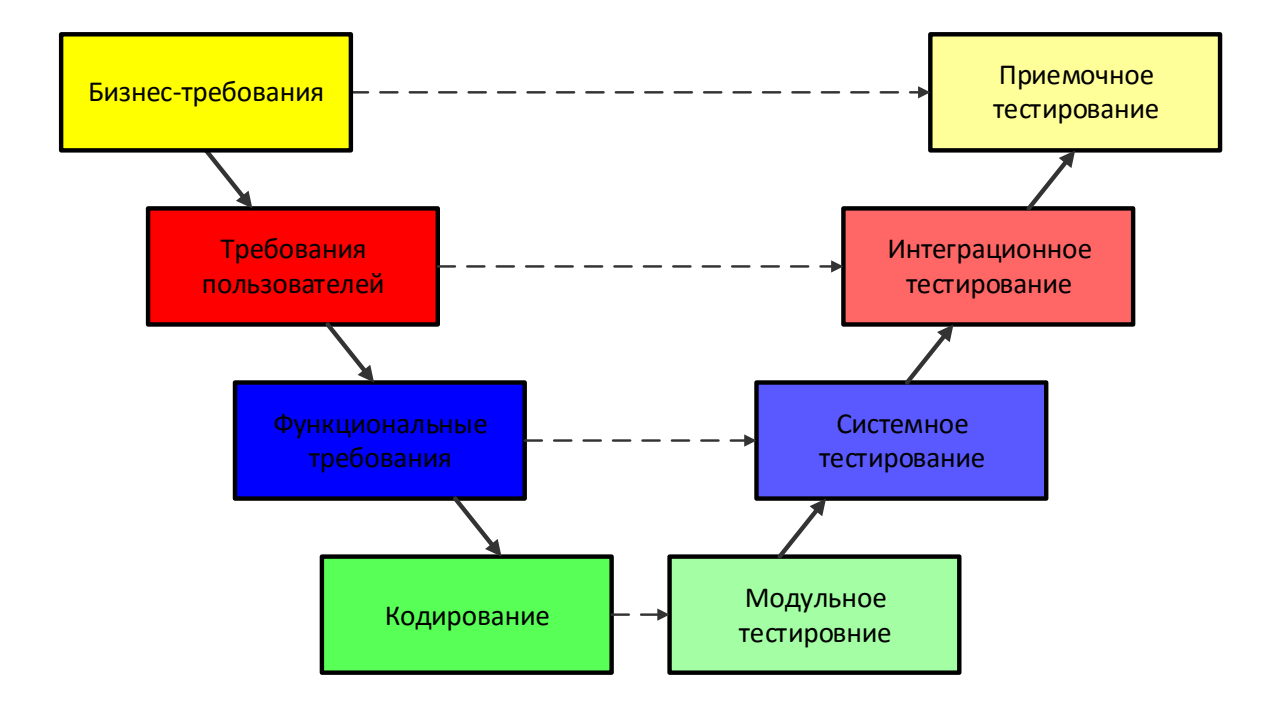

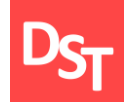

Цель работы состояла в анализе уровня приложений для обеспечения более эффективного процесса имплементации информационных систем. Достижение указанной цели предполагало решение следующих задач:

III<br>Tp<br>Fit обзор концепции анализа, включающей способы идентификации требований, описание матрицы требований и детализацию процедуры Fit/Gap-анализа;

анализ концепции реализации, содержащей трехуровневую структуры описания программ, способы заполнения данной структуры, а также рекомендации по разработке сложных программ;

рассмотрение концепции тестирования на основе V-модели, видов и категорий тестирования, особенностей проведения различных видов испытаний информационной системы.

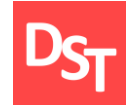

Степанов Д.Ю. Проблемы внедрения корпоративных информационных систем: уровень приложений // Менеджмент сегодня. – 2015. – т.87, №3. – c.180-191. – URL: [http://stepanovd.com/article\\_2015\\_1\\_erpappl.html?lang=RU.](http://stepanovd.com/article_2015_1_erpappl.html?lang=RU)

Степанов Д.Ю. Формирование универсальных требований к пользовательским программам при подготовке спецификации на ABAPразработку // Актуальные проблемы современной науки. – 2014. – т.78,  $N<sub>2</sub>4. - c.258-268. - URL: <http://stepanovd.com/article>2014-4 $design.html$ .$ 

Гвоздева Т.В., Баллод Б.А. Проектирование информационных систем: учебное пособие. – Ростов н/Д.: Феникс, 2009. – 508 с.

Миглинец Ю.А. Анализ требований к автоматизированным информационным системам. – М.: Бином, 2008. – 200 с.

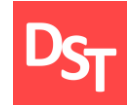

- [Аннотация](http://stepanovd.com/training_erp_1-0ru.html?lang=RU)
- Основные термины и [определения](http://stepanovd.com/training_erp_1-1ru.html?lang=RU)
- Этапы внедрения корпоративных [информационных](http://stepanovd.com/training_erp_1-2ru.html?lang=RU) систем
- Модели и уровни внедрения корпоративных [информационных](http://stepanovd.com/training_erp_1-3ru.html?lang=RU) систем
- [Документирование](http://stepanovd.com/training_erp_1-4ru.html?lang=RU) проекта внедрения информационных систем
- Методы решения задач для всех уровней [внедрения](http://stepanovd.com/training_erp_1-5ru.html?lang=RU) систем
- [Уровень](http://stepanovd.com/training_erp_1-6ru.html?lang=RU) проекта
- Уровень [бизнес-процессов](http://stepanovd.com/training_erp_1-7ru.html?lang=RU)
- Уровень [приложений](http://stepanovd.com/training_erp_1-8ru.html?lang=RU)
- [Уровень](http://stepanovd.com/training_erp_1-10ru.html?lang=RU) данных
- Уровень [технической](http://stepanovd.com/training_erp_1-11ru.html?lang=RU)
- Уровень [изменений](http://stepanovd.com/training_erp_1-9ru.html?lang=RU)
- Развитие корпоративных [информационных](http://stepanovd.com/training_erp_1-12ru.html?lang=RU) систем
- [Приложение](http://stepanovd.com/news_2015_2_64ntkmirea.html?lang=RU) 1. Теория и практика